# Wizualizacja danych - wyklad 4

# Odpowiedź na pytanie:

"Mutable" - zmienne typy::

- ▶ list
- ▶ dictionary
- $\blacktriangleright$  set
- ▶ bytearray
- $\blacktriangleright$  user defined classes

"Inmutable" - niezmienne typy:

- $\blacktriangleright$  int
- ▶ float
- $\blacktriangleright$  decimal
- ▶ complex
- ▶ bool
- $\blacktriangleright$  string
- $\blacktriangleright$  tuple
- ▶ range
- ▶ frozenset
- ▶ bytes

```
list1 = [1, 2, 3, 4]
list2 = list1
list1[2] = 'a'
print(list1)
```
## [1, 2, 'a', 4]

print(list2)

## [1, 2, 'a', 4]

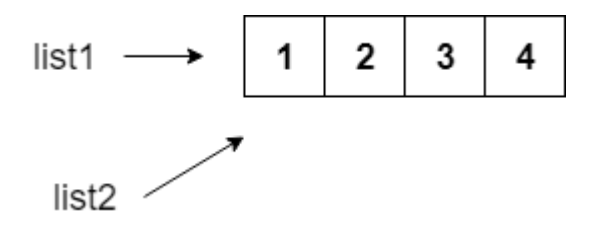

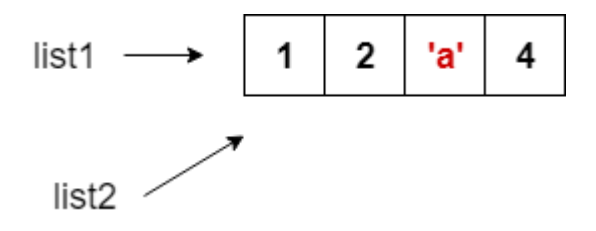

## Listy

Lista w Pythonie to tzw. typ sekwencyjny umożliwia przechowywanie elementów różnych typów.

Cechy:

- ▶ zmienny (mutable) umożliwia przypisanie wartości pojedynczym elementom
- ▶ do zapisu używamy nawiasów kwadratowych
- ▶ poszczególne elementy rozdzielamy przecinkami
- ▶ każdy element listy ma przyporządkowany indeks
- ▶ elementy listy są numerowane od zera
- ▶ listy są uporządkowane
- ▶ listy są dynamiczne (mogą mieć różną długość)
- ▶ listy mogą być zagnieżdżone

# Uwaga!

Listy w języku Python są specyficzną strukturą danych nie zawsze dostępną w innych językach programowania. Pojęcie listy w całej informatyce "szersze". Wyróżnia się np. listy jednokierunkowe, które nie muszą mieć indeksu. Nie będziemy takich przypadków analizować.

nazwa **=** [element1, element2, ..., elementN]

#### Pusta lista:

a **=** []  $b = list()$ 

Lista z liczbami:

a **=** [2, 3, 4.5, 5, **-**3.2]

Lista mieszana:

b **=** ['abcd', 25**+**3j, True, 1]

## Kolejność ma znaczenie

```
a = [1, 2, 3, 4]
b = [4, 3, 2, 1]print(a == b)
```
## False

Elementy na liście nie muszą być unikalne

a **=** [1, 2, 3, 4, 2]  $b = [1, 2, 3, 4]$ print(a) ## [1, 2, 3, 4, 2]  $print(a == b)$ 

## False

Indeks - dostęp do elementów listy (od zera)

```
a = [1, 3, 'abc', False, -2.3, 'XYZ', 9.3]
print(a[1])
## 3
print(a[4])
## -2.3print(a[0])
#print(a[7])
```

```
a = [1, 3, 'abc', False, -2.3, 'XYZ', 9.3]
print(a[-1])
## 9.3
print(a[-5])
## abc
print(a[-7])
```

```
a = [1, 3, 'abc', False, -2.3, 'XYZ', 9.3]
print(a[1:4])
```
## [3, 'abc', False] print(a[**-**5:**-**2])

```
## ['abc', False, -2.3]
print(a[:4])
```
## [1, 3, 'abc', False]

```
a = [1, 3, 'abc', False, -2.3, 'XYZ', 9.3]
print(a[2:])
```
## ['abc', False, -2.3, 'XYZ', 9.3] print(a[0:6:2])

```
\## [1, 'abc', -2.3]
print(a[1:6:2])
```
## [3, False, 'XYZ']

```
a = [1, 3, 'abc', False, -2.3, 'XYZ', 9.3]
print(a[6:0:-2])
```
## [9.3, -2.3, 'abc']

print(a[::**-**1])

## [9.3, 'XYZ', -2.3, False, 'abc', 3, 1] print(a[:])

## [1, 3, 'abc', False, -2.3, 'XYZ', 9.3]

```
a = [1, 3, 'abc', False, -2.3, 'XYZ', 9.3]
print(a[::2])
```

```
## [1, 'abc', -2.3, 9.3]
```

```
print(a[::-2])
```
## [9.3, -2.3, 'abc', 1]

# Specjalne funkcje

```
Długość (rozmiar listy)
a = [1, 3, 'abc', False, -2.3, 'XYZ', 9.3]
print(len(a))
```
Implementacja samodzielna długości

```
def dlugosc(lista):
    x = 0for i in lista:
       x + = 1return x
a = [1, 3, 'abc', False, -2.3, 'XYZ', 9.3]
print(dlugosc(a))
```
## Maksimum i minimum?

Działa wtedy gdy mamy porządek

- $\blacktriangleright$  liczby  $\lt=$
- ▶ napisy porządek leksykograficzny (omówimy przy napisach)

```
a = [4,-5,3.4,-11.2]
print(min(a))
```
## -11.2

print(max(a))

## 4

```
b = ['abc', 'ABCd', 'krt', 'abcd']
print(min(b))
```
## ABCd

print(max(b))

## krt

## Modyfikacja i wstawianie

```
a = [4,-5,3.4,-11.2]
a[2] = 'a'print(a)
```
## [4, -5, 'a', -11.2]

```
a = [4,-5,3.4,-11.2]
a[2] = ['a','b']
print(a)
```
## [4, -5, ['a', 'b'], -11.2]

```
a = [4,-5,3.4,-11.2]
a[1:2] = ['a', 'b']print(a)
```
## [4, 'a', 'b', 3.4, -11.2]

```
a = [4,-5,3.4,-11.2]
a[1:3] = ['a','b']
print(a)
```
## [4, 'a', 'b', -11.2]

#### Dodawanie list

```
a = [4,-5,3.4,-11.2]
b = ['a','b','c']
print(a+b)
```
## [4, -5, 3.4, -11.2, 'a', 'b', 'c']

Mnożenie listy przez liczbę całkowitą (int)

a **=** [4,**-**5,3.4,**-**11.2] print(a**\***2)

## [4, -5, 3.4, -11.2, 4, -5, 3.4, -11.2] print(2**\***a)

 $\#$ # [4, -5, 3.4, -11.2, 4, -5, 3.4, -11.2]

## Usuwanie elementów z listy

a **=** [1, 3, 'abc', False, **-**2.3, 'XYZ', 9.3] **del** a[2] print(a) ## [1, 3, False, -2.3, 'XYZ', 9.3] **del** a[:] print(a)

## []

### Do poczytania

 $\triangleright$  <https://docs.python.org/3.9/tutorial/introduction.html#lists>  $\blacktriangleright$  [https://docs.python.org/3.9/tutorial/datastructures.html#m](https://docs.python.org/3.9/tutorial/datastructures.html#more-on-lists) [ore-on-lists](https://docs.python.org/3.9/tutorial/datastructures.html#more-on-lists)

```
list.append(x) - dodaje element na końcu listy. Równoważnie
a[len(a):] = [x]a = [1, 3, 'abc', False]
a.append(5.3)
print(a)
```
## [1, 3, 'abc', False, 5.3]

```
list.extend(iterable) - dodaje elementy z argumenty na
koniec listy. Równoważnie: a[len(a):] = iterable
```

```
a = [1, 3, 'abc', False]
b = [3, -2]a.extend(b)
print(a)
```
## [1, 3, 'abc', False, 3, -2]

#### Różnice?

a **=** [1, 3, 'abc', False]  $b = [3, -2]$ a.append(b) print(a)

#### ## [1, 3, 'abc', False, [3, -2]]

```
list.insert(i, x) - wstawia element x na pozycji i
a = [1, 3, 'abc', False]
a.insort(0,'w')print(a)
```
## ['w', 1, 3, 'abc', False] a.insert $(4, 9.0)$ print(a)

## ['w', 1, 3, 'abc', 9.0, False]

 $list$ . remove $(x)$  - usuwa element z listy (pierwszy od początku)

```
a = [1, 3, 'abc', False]
a.remove(False)
print(a)
```
## [1, 3, 'abc'] b **=** [3, 4, 5, 3] b.remove(3) print(b)

## [4, 5, 3]

```
list.pop() - usuwa i zwraca ostatni element
list.pop(i) - usuwa i zwraca element na pozycji i
a = [1, 3, 'abc', False]
print(a.pop())
## False
print(a)
## [1, 3, 'abc']
b = [3, -4, 6.2, 7]
print(b.pop(3))
## 7
print(b)
\## [3, -4, 6.2]
```

```
list.clear() - usuwa wszystkie elementy z listy. Równoważnie:
del a[:]
a = [1, 3, 'abc', False]
a.clear()
print(a)
```
## []

 $list.index(x)$  - zwraca indeks elementu  $x$  (o ile istnieje, inaczej błąd), w przypadku duplikatów pierwszy z lewej list.index(x,start) - zwraca indeks elementu x (o ile istnieje, inaczej błąd) zaczynając od pozycji start, w przypadku duplikatów pierwszy z lewej list.index(x,start,end) - zwraca indeks elementu x (o ile istnieje, inaczej błąd) zaczynając od pozycji start a kończąc na end-1, w przypadku duplikatów pierwszy z lewej

```
a = [1, 3, 1, 4, 5, 2, 3]
print(a.index(3))
```
## 1

```
print(a.index(3, 5))
```
## 6

 $print(a.index(3, 1, 4))$ 

```
a = ['abc','xyz','abc','efg']
print(a.index('abc'))
```
## 0

```
print(a.index('abc', 2))
```
## 2

print(a.index('abc', 1, 4))

list.count(x) - zwraca ile razy występuję element x na liście

```
a = ['abc','xyz','abc','efg']
print(a.count('abc'))
```
## 2

print(a.count(4))

```
list.sort() - sortuje listę (o ile elementy można posortować)
a = ['abc','xyz','abc','efg']
a.sort()
print(a)
```
## ['abc', 'abc', 'efg', 'xyz']

```
list.reverse() - odwraca kolejność elementów na liście (nie ma
nic związku z sortowaniem!)
```

```
a = [4, 5, -2, 7.3, 9, -22, 23]
a.reverse()
print(a)
```
## [23, -22, 9, 7.3, -2, 5, 4]

```
list.copy() - tworzy kopię listy
```
Spójrzmy na przykład jak działa operator przypisania dla list.

```
a = [4, 5, -2, 7.3, 9, -22, 23]
b = ab[2] = 100print(b)
```

```
## [4, 5, 100, 7.3, 9, -22, 23]
print(a)
```
## [4, 5, 100, 7.3, 9, -22, 23]

Różnica z użyciem copy.

a **=** [4, 5, **-**2, 7.3, 9, **-**22, 23]  $b = a.copy()$  $b[2] = 100$ print(b)

## [4, 5, 100, 7.3, 9, -22, 23] print(a)

## [4, 5, -2, 7.3, 9, -22, 23]

#### Lista jako stos

```
stack = [3, 4, 5, 8, 9]
stack.append(6)
stack.append(7)
print(stack)
```
## [3, 4, 5, 8, 9, 6, 7] print(stack.pop())

## 7

print(stack)

## [3, 4, 5, 8, 9, 6]

## Lista jako kolejka

```
from collections import deque
queue = deque(["aw", "tg", "kj"])
queue.append("gg")
print(queue)
```

```
## deque(['aw', 'tg', 'kj', 'gg'])
```

```
print(queue.popleft())
```
## aw

print(queue)

```
## deque(['tg', 'kj', 'gg'])
```
## List Comprehensions

```
squares = []
for x in range(5):
    squares.append(x ** 2)
print(squares)
## [0, 1, 4, 9, 16]
square = [x**2 for x in range(5)]print(squares)
```
## [0, 1, 4, 9, 16]

### Krotka - tuple

```
krotka = 123, 'abc', True
print(krotka[2])
```
## True

krotka[0] **=** 1

## TypeError: 'tuple' object does not support item assignme

cyfry **=** {'raz', 'dwa', 'raz', 'trzy', 'raz', 'osiem'} print(cyfry)

## {'dwa', 'osiem', 'raz', 'trzy'}

## Słownik

```
tel = {'jack': 4098, 'sape': 4139}
tel['guido'] = 4127
print(tel)
```
## {'jack': 4098, 'sape': 4139, 'guido': 4127} tel['jack']

## 4098

```
del tel['sape']
tel['irv'] = 4127
print(tel)
```
## {'jack': 4098, 'guido': 4127, 'irv': 4127}

```
print(list(tel))
```
## ['jack', 'guido', 'irv'] print(sorted(tel))

## ['guido', 'irv', 'jack']